# INSTITUTO TECNOLÓGICO Y DE ESTUDIOS SUPERIORES DE OCCIDENTE

Departamento de Electrónica, Sistemas e Informática Desarrollo Tecnológico y Generación de Riqueza Sustentable

PROYECTO DE APLICACIÓN PROFESIONAL (PAP)

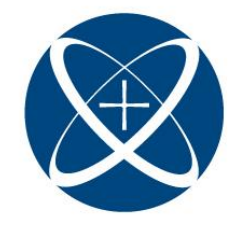

ITESO, Universidad<br>Jesuita de Guadalajara

PAP4N01A PROGRAMA DE GESTION E INNOVACION EN INGENIERIA DE PRODUCTO I, BRIGHTCOVE S. DE R.L DE C.V.

> **PRESENTA** Alumno: ISC José Carlos Romo Padilla

Profesor PAP: Juan Manuel Islas Espinoza, PMP® Tlaquepaque, Jalisco, julio de 2022.

### ÍNDICE

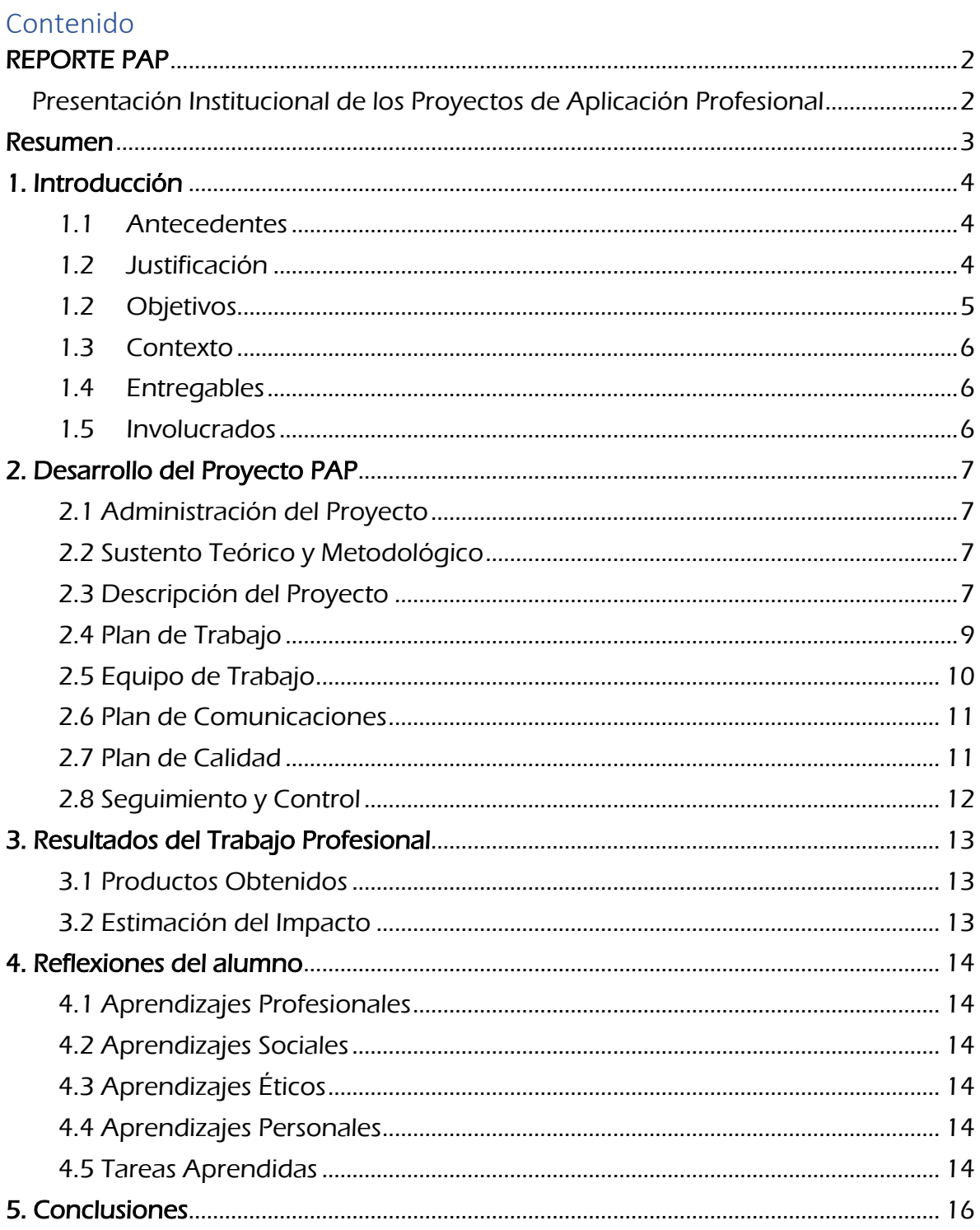

## <span id="page-2-0"></span>REPORTE PAP

<span id="page-2-1"></span>Presentación Institucional de los Proyectos de Aplicación Profesional

Los Proyectos de Aplicación Profesional (PAP) son una modalidad educativa del ITESO en la que el estudiante aplica sus saberes y competencias socioprofesionales para el desarrollo de un proyecto que plantea soluciones a problemas de entornos reales. Su espíritu está dirigido para que el estudiante ejerza su profesión mediante una perspectiva ética y socialmente responsable.

A través de las actividades realizadas en el PAP, se acreditan el servicio social y la opción terminal. Así, en este reporte se documentan las actividades que tuvieron lugar durante el desarrollo del proyecto, sus incidencias en el entorno, y las reflexiones y aprendizajes profesionales que el estudiante desarrolló en el transcurso de su labor.

### <span id="page-3-0"></span>Resumen

El presente trabajo es un recabado de la experiencia del alumno José Carlos Romo cursando el proyecto de aplicación profesional dentro de la empresa de Brightcove, dentro de este documento se verán reflejadas las tareas que realizó y las responsabilidades que traía la participación dentro de su rol laboral.

Se verá expresado como a lo largo del curso fueron necesarias llevar a cabo tareas de aprendizaje donde no solamente se vea beneficiada la experiencia profesional, sino también se verá un crecimiento personal dentro del ámbito personal, humano y estudiantil.

Las tareas y actividades que fueron realizadas durante este lapso serán registradas para tener una amplia visualización de la evolución del alumno durante la estadía de interno. Estas tareas y actividades incluyen las de autoaprendizaje, entrega de productos y comunicación entre integrantes del equipo.

## <span id="page-4-0"></span>1. Introducción

### <span id="page-4-1"></span>1.1 Antecedentes

Nombre de la organización: BRIGHTCOVE S. DE R.L DE C.V

Principales ramas tecnológicas: Rama informática enfocada a telecomunicaciones.

#### Productos y servicios que ofrece:

Software:

- Software de punto de venta
- Codificación de vídeo.
- Nube.
- Telecomunicaciones.
- Prevención de pérdidas.
- DevOps.
- Experiencia de usuario.

Tipos de clientes: El principal tipo de cliente se encuentra en las altas cadenas de autoservicio con presencia global tales como General Motors, SXSW , BBC, Adobe, etc.

Misión: Revolucionar la forma en que las organizaciones ofrecen experiencias de video.

Visión: Proporcionar la mejor plataforma de software del mundo para video en línea al ofrecer la mejor calidad, confiabilidad, innovación y experiencia del cliente.

### <span id="page-4-2"></span>1.2 Justificación

Para poder llevar a cabo el proyecto PAP de estas características es necesario mencionar que existen diferencias motivaciones. Una de estas motivaciones fue el poder experimentar de primera mano lo que es el ambiente laboral enfocado en mi carrera universitaria y en una empresa relativamente grande, además de poder conocer como es tener una responsabilidad no relacionada con el ámbito escolar y que ésta misma responsabilidad sea recompensada a través de experiencia y monetariamente.

Las actividades y compromisos que adquirí al entrar al PAP son prácticamente los mismos por los cuales los profesores me han estado preparando desde que comencé la carrera, fue mencionado a lo largo de mis estudios que la carga laboral, compromiso y la calidad de las entregas es la base de un buen desarrollo profesional.

Es estimado que serán necesarias 30 horas a la semana para la intervención dentro del PAP, de esta manera podré realizar las tareas necesarias además de poder cumplir con las actividades de autoaprendizaje y capacitación de manera paralela.

Los apoyos que se me fueron brindados fueron guías, documentación, vídeos y tutoriales creados por los mismos compañeros de mi área de trabajo, documentación oficial y guías de instalación creada para los clientes finales y la más importante, disponibilidad de asistencia, llamadas y mensajes entre los miembros del equipo para poder asesorar ante dudas o ejecución de procesos.

Dentro de Brightcove veo muchas oportunidades de desarrollo profesional y aprendizaje personal, ya que, a pesar de estar laborando como becario actualmente, ya existe una gran variedad de oportunidades y crecimiento en la empresa para cuando me gradúe o los estudios me lo permitan, por lo que, estoy más que interesado en seguir dentro de esta línea de trabajo.

# <span id="page-5-0"></span>1.3 Objetivos

El objetivo de Brightcove al aceptar becarios que buscan realizar su servicio es de buscar talento que les pueda ayudar durante su proceso de expansión, ya que, Brightcove está en constante crecimiento y mucho más en el área tecnológica. Al encontrar becarios que cumplan con sus expectativas ellos ofertarán un puesto de tiempo completo o un contrato con mayor extensión pues se ve el potencial en el que tanto la empresa como el empleado obtengan un beneficio mutuo.

Por otro lado, al entrar como becario en Brightcove y al participar en este PAP, busco expandir mis conocimientos como ingeniero en sistemas, me interesa conocer las tecnologías que se utilizan actualmente y como se relacionan las distintas áreas con la tecnológica para llevar acabo los proyectos y procesos. Posteriormente busco conseguir un puesto laboral asegurado al momento de egresar.

# <span id="page-6-0"></span>1.4 Contexto

Área operativa: Technical Support Representative Intern

<span id="page-6-1"></span>Mi rol como intern durante este periodo será como Technical Support Intern, llevando a cabo distintas funciones como:

a) Resolver casos de clientes a través de correo electrónico, chat y por teléfono.

b) Supervisar los casos entrantes y realizar una evaluación inicial del problema.

c) Asistir en la creación y actualización de la documentación interna para el equipo de soporte.

d) Proyectos ad hoc según sea necesario.

e) Realizar otras tareas según lo solicitado por el Gerente de Línea.

Al momento de egresar veo posibilidad seguir laborando dentro de este equipo de trabajo y participar en futuros proyectos, ya que, con el crecimiento de la empresa, posiblemente existan más vacantes con proyectos más grandes.

### 1.5 Entregables

Los principales entregables durante mi periodo en la empresa es generar tickets resueltos y proporcionar la debida documentación para solucionar los distintos tipos de casos que debo de afrontar, además de que cada uno de los tickets en los que trabajó crean distintos reportes y KPI's para mantener una retroalimentación y crecimiento en mi trabajo.

### <span id="page-6-2"></span>1.6 Involucrados

- Cliente externo: General Motors, BBC, Adobe, etc.
- Área interna solicitante: Equipo de soporte
- Manager
- Account Manager
- Miembros del equipo de trabajo
- Becario

# <span id="page-7-1"></span><span id="page-7-0"></span>2. Desarrollo del Proyecto PAP 2.1 Administración del Proyecto

<span id="page-7-2"></span>En primera instancia fue planteada la necesidad de tener un soporte técnico interno que apoyara a las distintas áreas y clientes de la empresa, por lo que, se dio inicio al área operativa y con ello la planeación. Una vez la planeación fue concluida entramos yo y mi equipo para poder comenzar con la ejecución y desarrollo de actividades de soporte internas. Dentro del desarrollo de estas actividades se busca construir una base de soluciones eficaces para los distintos casos que se deben resolver, además de llevar a cabo un buen trabajo en equipo y apoyo a la documentación interna. A partir de las soluciones que ejecutamos, los clientes y usuarios internos brindarán retroalimentación y a partir de esta retroalimentación se llevará un seguimiento y control a las decisiones que se toman. Estas actividades y continuo aprendizaje dentro del equipo contarán con un desarrollo constante, por lo que, no se puede considerar que tendrá un cierre.

# 2.2 Sustento Teórico y Metodológico

Jira Software (Kanban): Kanban (palabra japonesa que significa "señal visual") es un sistema centrado en ayudar a los equipos a visualizar su trabajo, limitar el trabajo en curso y maximizar la eficacia. Kanban aumenta la flexibilidad de planificación, reducir los cuellos de botella y fomentar la transparencia a lo largo del ciclo de desarrollo.

Uno de los principios clave de Kanban es la optimización del flujo para la entrega continua. Los informes con metodología ágil, como el diagrama de flujo acumulativo, ayudan a garantizar que el equipo aporte siempre el máximo valor a la empresa.

# <span id="page-7-3"></span>2.3 Descripción del Proyecto

Dentro de la empresa existe una plataforma llamada SalesForce en la cual se dan de alta todos los tickets o casos que hacen llegar los clientes o usuarios internos, todos estos casos están ligados con el software de JIRA en el cual se trabaja el modelo de Kanban, por lo que, cada vez que llega, se envía o se resuelve un ticket de soporte pasa por JIRA.

Dentro del software se almacena la información del ticket el cual tomaste o fuiste asignado, además cuenta con distintos factores para medir tu desempeño, por ejemplo, si tiene un tiempo estimado para resolver el caso, se miden cuantos tickets resuelves al día y demás KPI´s que te sirven para medir tu desempeño, cada semana se tiene una junta con el equipo y manager para discutir sobre las tareas que se te fueron asignadas, como has lidiado con ellas y como las piensas resolver.

El flujo que se lleva a cabo tiene un desarrollo de tipo incremental parecido a Scrum. El rol en el que estoy integrado dentro de esta área operativa tiene un alcance muy grande, ya que, involucra a casi todas las áreas dentro de la empresa y se tiene un lazo muy fuerte con toda la parte de desarrollo, por lo que, es muy probable que haya proyectos a futuro involucrando en donde me encuentro.

#### Clasificación:

- Aplicación web
- Configuración de cuentas web
- Pruebas

#### Recursos Tecnológicos:

- Salesforce
- Jira Software
- Jackie Pages

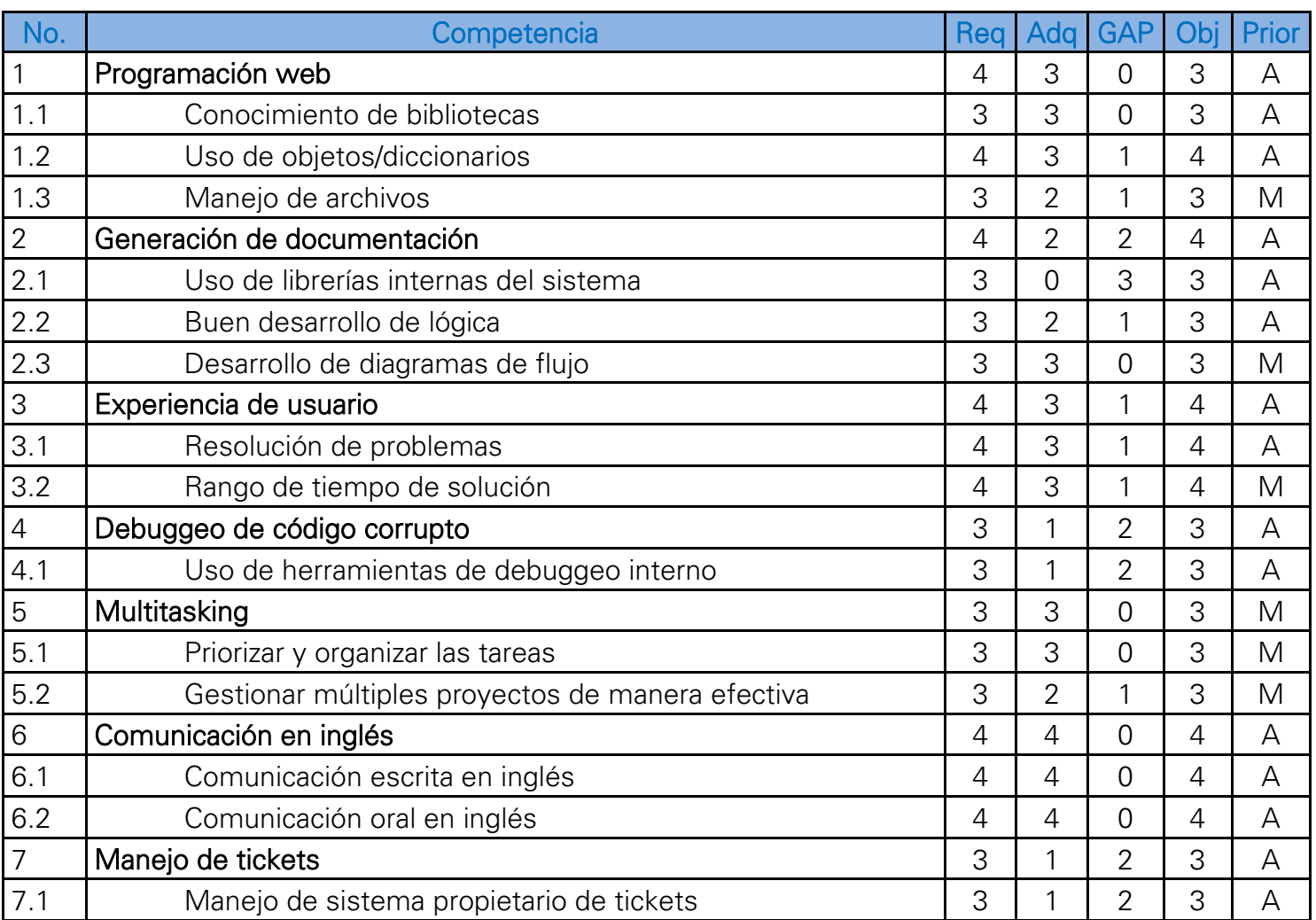

# <span id="page-9-0"></span>2.4 Plan de Trabajo

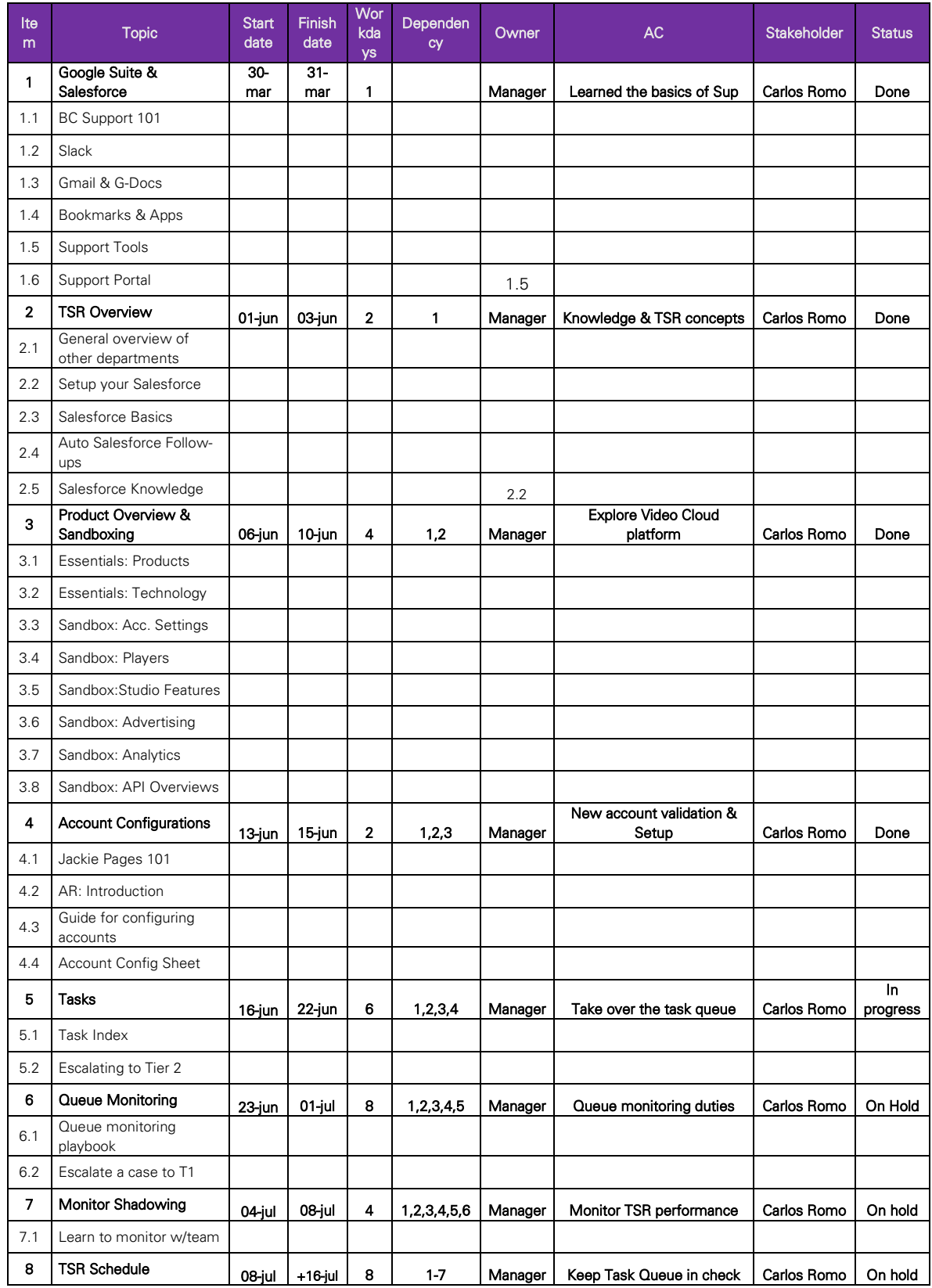

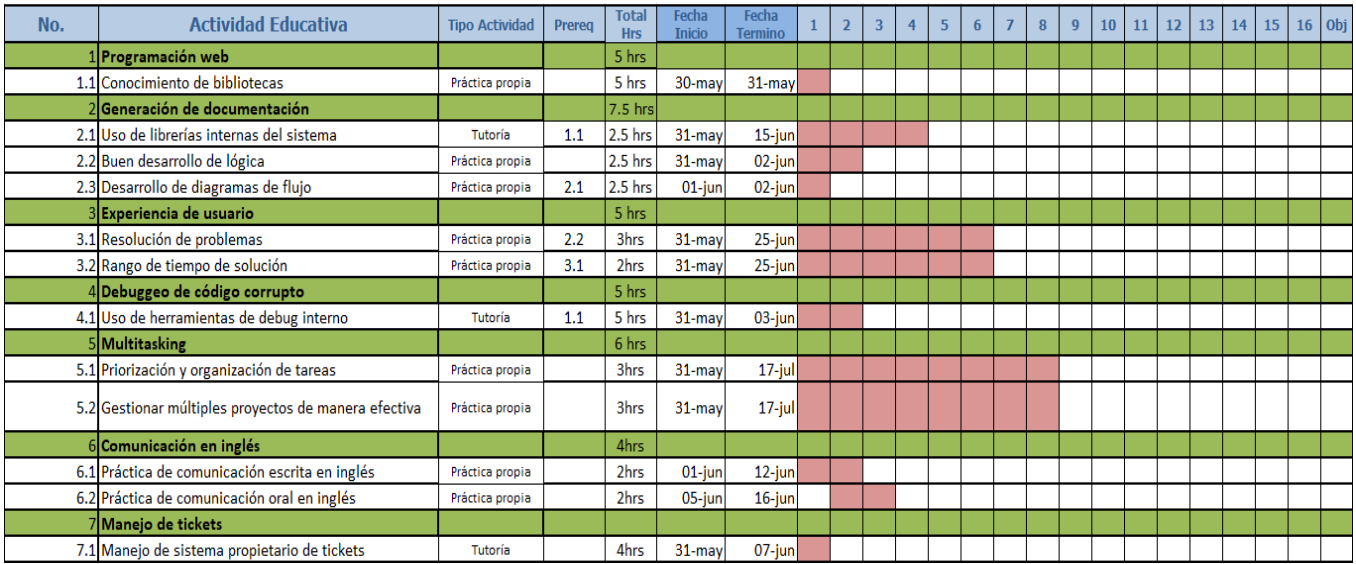

# <span id="page-10-0"></span>2.5 Equipo de Trabajo

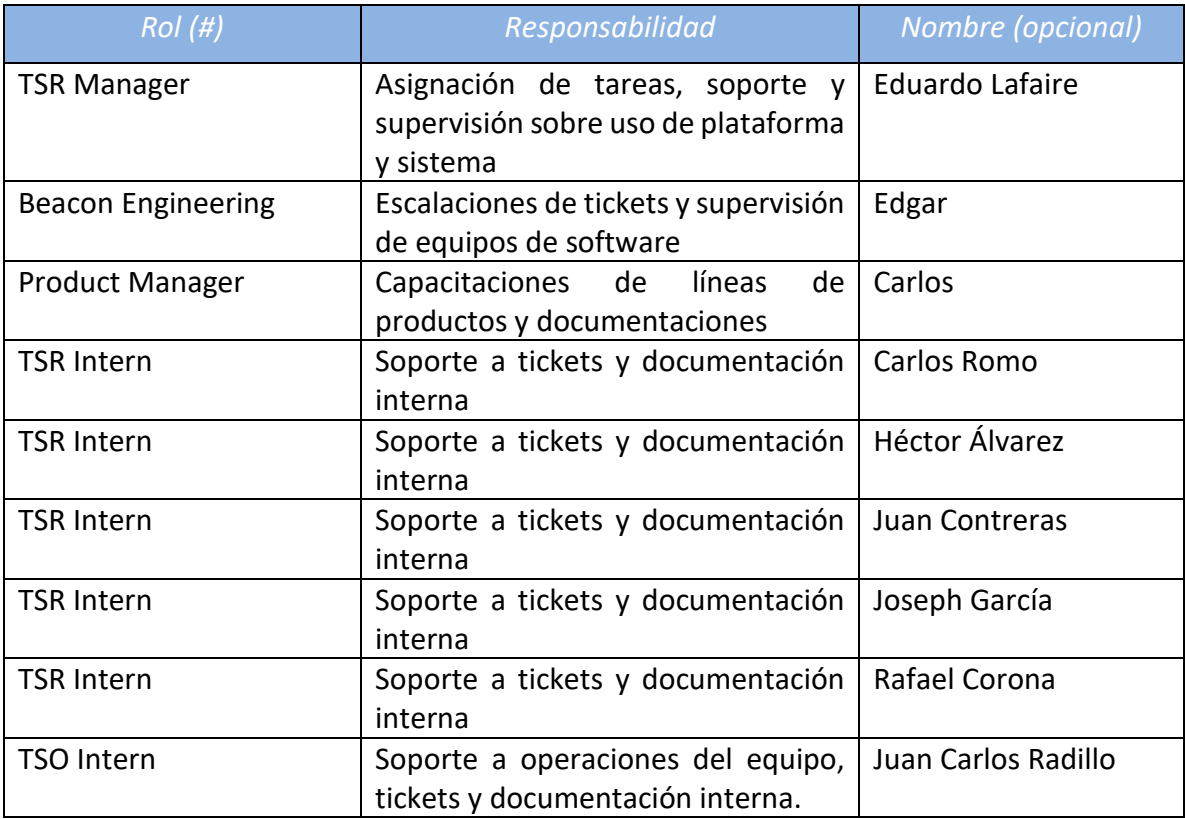

# <span id="page-11-0"></span>2.6 Plan de Comunicaciones

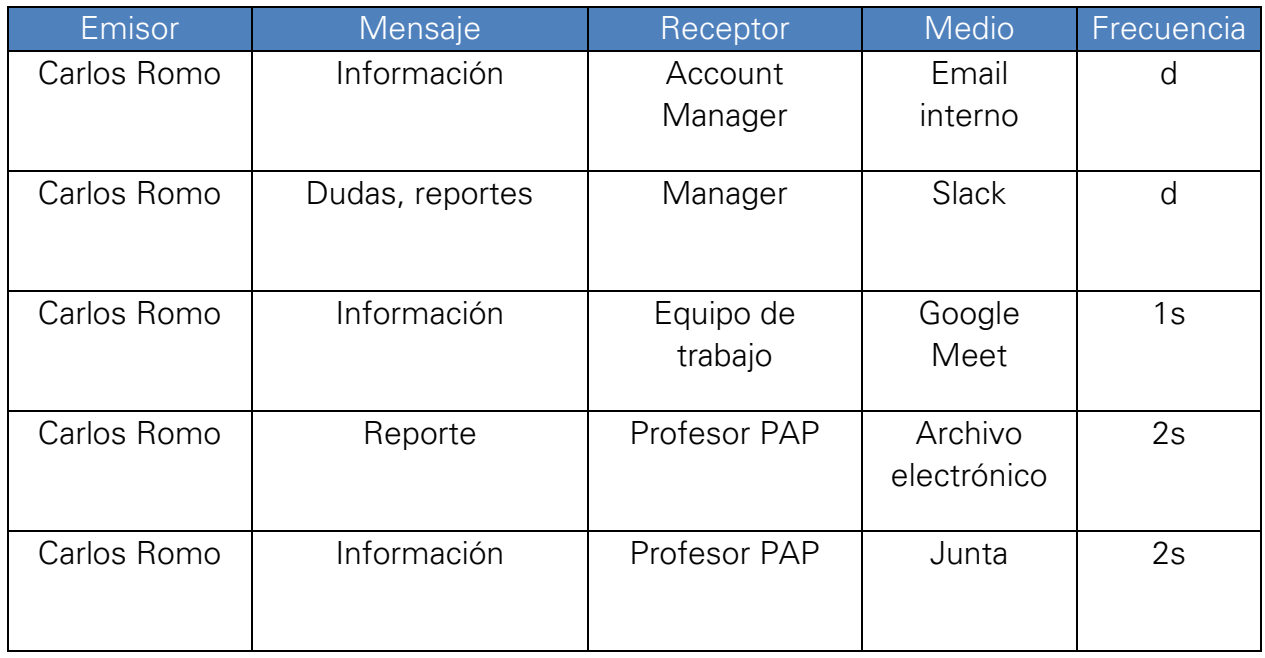

# <span id="page-11-1"></span>2.7 Plan de Calidad

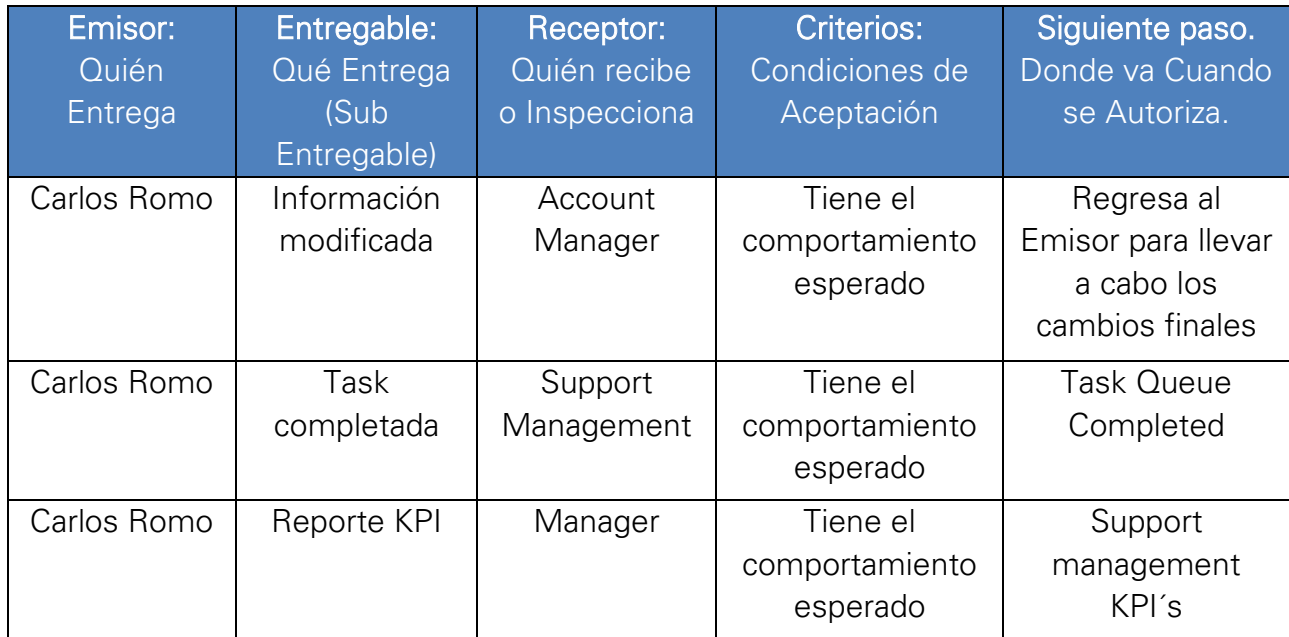

# <span id="page-12-0"></span>2.8 Seguimiento y Control

Cada miércoles de la semana hay una sesión de equipo en la que el líder de equipo o manager pregunta a cada integrante sobre avances dentro de los casos o tickets que se le fue asignada. En caso de que esta tarea se encuentre con bloqueos o se retrase se ajustan las responsabilidades y personal asignado a la tarea para poder completar el caso a tiempo, en caso de que el caso no pueda concretarse o haya un sobre exceso de tickets se organiza un arreglo de prioridades donde se trabaja en equipo en los casos o se concentra en un solo caso problemático.

Por parte del reporte PAP, después de que se sube un avance a la plataforma el profesor procede a revisar la redacción y el contenido dentro del reporte. En caso de que se necesite realizar un ajuste el profesor comenta al alumno de esto y abre un espacio dentro de la plataforma para subir este archivo como una segunda versión.

# <span id="page-13-0"></span>3. Resultados del Trabajo Profesional

## <span id="page-13-1"></span>3.1 Productos Obtenidos

- Documentación oficial de solución de casos y distinta información para llevar a cabo casos para equipo de soporte e ingeniería.
- Evaluaciones y soluciones eficaces de soporte hacia los Account Managers y clientes.

# <span id="page-13-2"></span>3.2 Estimación del Impacto

Dados los entregables que sean generados individualmente o en conjunto con mi equipo, estos podrán ser visualizados y utilizados en el sistema interno de la empresa "Salesforce" en una amplia documentación oficial donde puede servir de ayuda a mis compañeros y futuros empleados que entren a la empresa al momento de que estos se encuentren con un código de error o caso problemático. La facilidad de tener la explicación y soluciones a los errores reducirá la cantidad de tickets de soporte generados, aligerando así la carga al equipo de soporte.

## <span id="page-14-0"></span>4. Reflexiones del alumno

### <span id="page-14-1"></span>4.1 Aprendizajes Profesionales

Competencias técnicas

- Aprendí a llevar el control de tareas y registro de actividades dentro de una plataforma que se involucra con el método Kanban.
- Comprendí a generar una solución a partir de una necesidad y requerimientos mínimos.
- Multitasking.
- Identificar y realizar una evaluación inicial de problemas de una manera correcta y rápida.

# <span id="page-14-2"></span>4.2 Aprendizajes Sociales

<span id="page-14-3"></span>• A lo largo del proyecto PAP en el área en la que me encuentro me he dado cuenta de que ayudaría a nuestros usuarios que utilicen servicios, paquetes, etc. De Brightcove a poder comprender los problemas con sus productos, servicios y complementos para en ocasiones solucionar dicho problema por su cuenta, sin necesidad de un servicio o procesos estresantes.

# 4.3 Aprendizajes Éticos

Sin duda alguna, encuentro similitud entre mis valores personales con el sentido social de la empresa y más que nada por el hecho de que tenemos un contacto directo con el cliente y sabemos las necesidades por las cuáles recurren a nosotros, por lo que, uno debe de saber y tener bien en cuenta las decisiones que toma de una manera ética para que las consecuencias que tengan sean positivas.

# <span id="page-14-4"></span>4.4 Aprendizajes Personales

<span id="page-14-5"></span>El PAP me ayudó a conocer sobre la capacidad de auto enseñanza y capacidad de investigación personal, además de la habilidad con la que se tiene que contar para poder realizar acciones rápidas y cumplir con tareas bajo la presión de una fecha de entrega pronta. Y lo más importante es lograr entender lo que es el mundo laboral, lo que realmente es colaborar con otras personas y realizar tu trabajo lo más responsable posible, ya que, ya no se trata de tareas universitarias solamente, ya es un trabajo donde otras personas dependen de ti y se te tiene un cargo asignado donde debes reflejar que tienes la capacidad de hacerlo y hacerlo bien.

## 4.5 Tareas Aprendidas

- a. Objetivos: El conseguir dividir una tarea extensa en distintos objetivos pequeños y alcanzables permite medir el avance de una tarea además de no generar un sentimiento de abrumo. Dichas tareas pequeñas además permiten saber al líder y el resto del equipo el nivel en donde se encuentra la persona en cuanto a carga, "divide y vencerás".
- b. Relación con el equipo: el contar con un equipo con el cual exista un canal de comunicación y confianza permite externar todas las dudas, así como solicitar apoyo en las ocasiones donde no se cuente con experiencia. Además de poder resolver posibles dudas permite un ambiente de trabajo más ameno.
- c. Constancia: A pesar de que el puesto de becario contaba con un horario flexible, el seguir el horario sugerido del equipo permite al cuerpo acostumbrarse a laborar y entrar en un estado de concentración. Además de que es recomendable trabajar en el mismo horario en el que trabaja el resto del equipo.
- d. Autoaprendizaje: Buscar documentación, practicar y aprender del tema sobre el que se está trabajando permite no solamente reafirmar conceptos que se necesitan, sino el corregir problemas de mala práctica antes de que estos sucedan.

# <span id="page-16-0"></span>5. Conclusiones

Primero que nada, si quiero puntualizar y agradecer que gracias al PAP pude llegar a una empresa que cumplió mis expectativas desde el día uno, y de no ser por las conexiones de la universidad y el proyecto PAP quizá no hubiera podido tener esta gran oportunidad de aprender y crecer como lo estoy viviendo actualmente en esta empresa.

Dicho esto, quiero continuar con la experiencia dentro de la empresa. El inicio del PAP fue un proceso agradable, ya que, se llevó a cabo una presentación con el equipo con el cual trabajaría por el lado de soporte. El equipo en todo momento tuvo una postura abierta para resolver dudas, así como ayudar a lo largo del proceso de distintas tareas y situaciones, algo que a mí me preocupaba al principio por el hecho de ser Home Office, sin embargo, la comunicación por videollamadas, mensajes y juntas semanales lograron darme la confianza y abrirme sin problema a mis compañeros de trabajo y viceversa.

Día a día aprendía algo nuevo que hacer y claro más dudas sobre eso mismo, sin embargo, los compañeros y manager estaban al pendiente, pero no siempre estaban a mi disposición y es entendible, por lo que, uno debe de desarrollar el auto aprendizaje y ser autodidacta en encontrar soluciones, asimismo, aprendí a leer la documentación, encontrar guías, tutoriales, etc. Pero siempre con la iniciativa de preguntar después de encontrar las cosas, uno no pierde nada por preguntón.

El proyecto PAP me sirvió como reto introductorio al mundo laboral de mi área. Me sirvió como reto el poder adecuarme a las exigencias y ritmo de trabajo dentro de la industria. Me complace decir que mi proyecto fue bastante satisfactorio y podría hacer el PAP II con esta misma empresa y con el mismo entusiasmo y motivación, ya que, es un ambiente sano y donde las oportunidades se ven a la vuelta de la esquina.